### PROOF GUI and API/Selectors

Marek Biskup, CERN

PROOF GUI and API

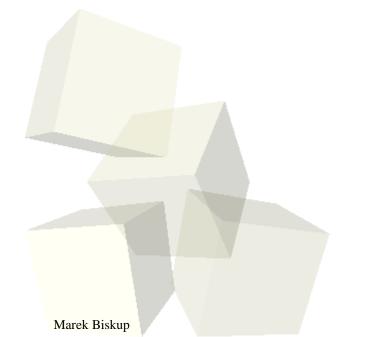

### PROOF GUI and API/Selectors

or rather:

How to use PROOF

Marek Biskup, CERN

### **Outline**

#### Data analysis with PROOF

TreeViewer

Chain.Draw()

Selectors

Marek Biskup

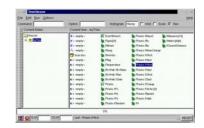

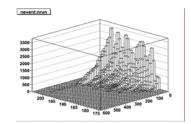

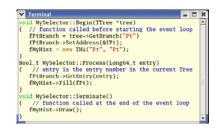

PROOF GUI: the SessionViewer

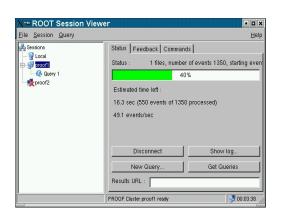

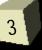

PROOF GUI and API ROOT Workshop 2005

#### **Tree Viewer**

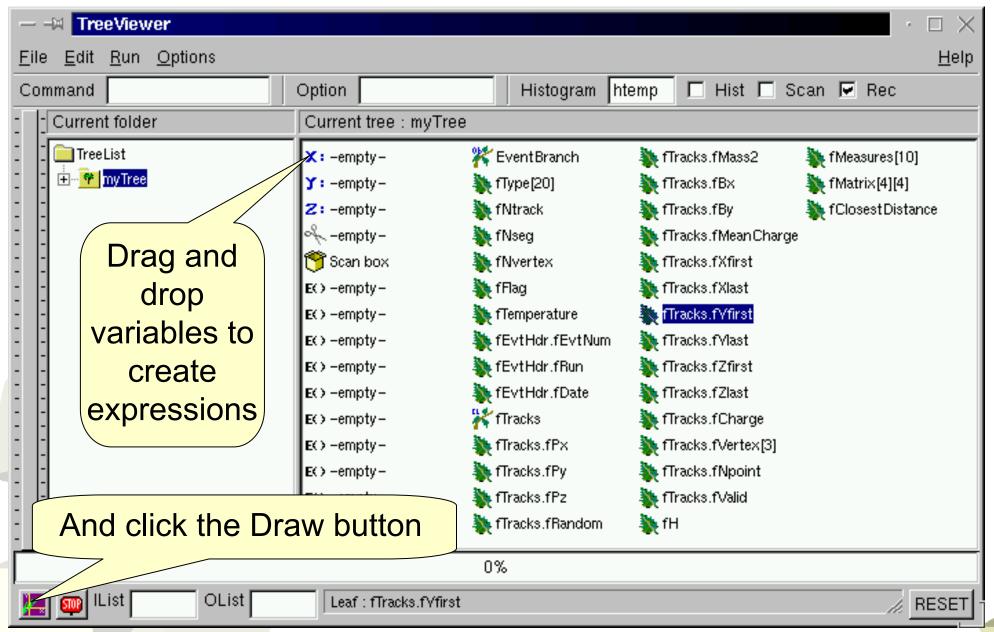

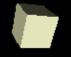

### TreeViewer with PROOF

#### The tree header is fetched from the PROOF master

Works even if files are inaccessible directly

#### PROOF Cluster

#### Client

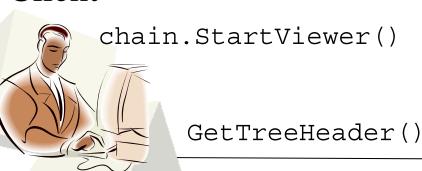

#### Firewall

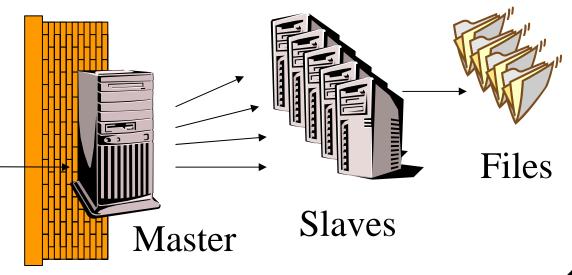

### Chain.Draw()

#### chain.Draw() is a function called by the GUI for drawing

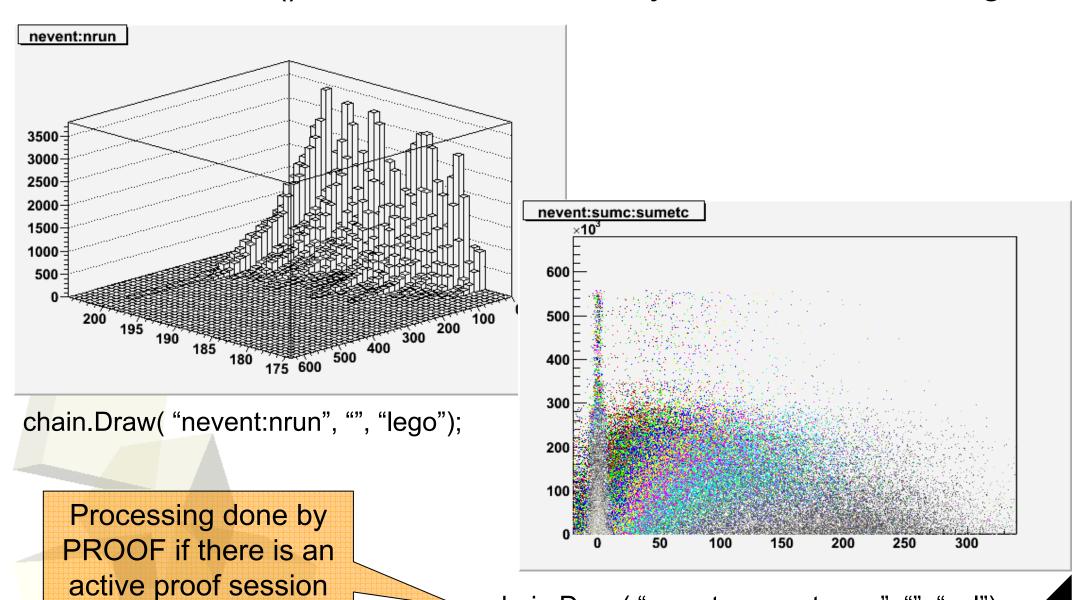

chain.Draw( "sumetc:nevent:nrun", "", "col");

### **Basics of Selectors**

# Selectors contain functions important for processing

- Preprocessing and initialization
- Processing each event
- Post processing and clean-up

Terminal

Entries are processed in an arbitrary order

Skeleton can be generated from a Tree

### **Selectors**

### But life is more complicated:

Many computers to initialize and clean-up

Many trees in a chain

 Input and output results should be transparently sent over network TSelector::SlaveBegin();

TSelector::SlaveTerminate();

TSelector::Init(TTree\*)

TList\* fInput, fOutput;

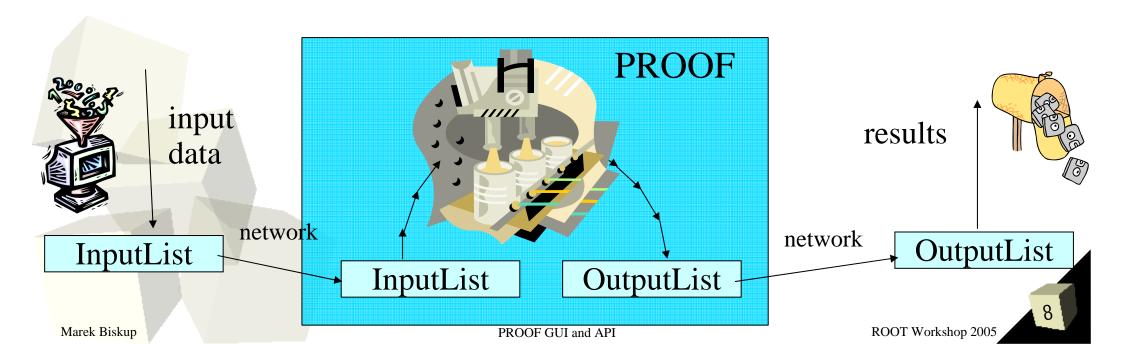

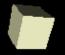

#### **PROOF and Selectors**

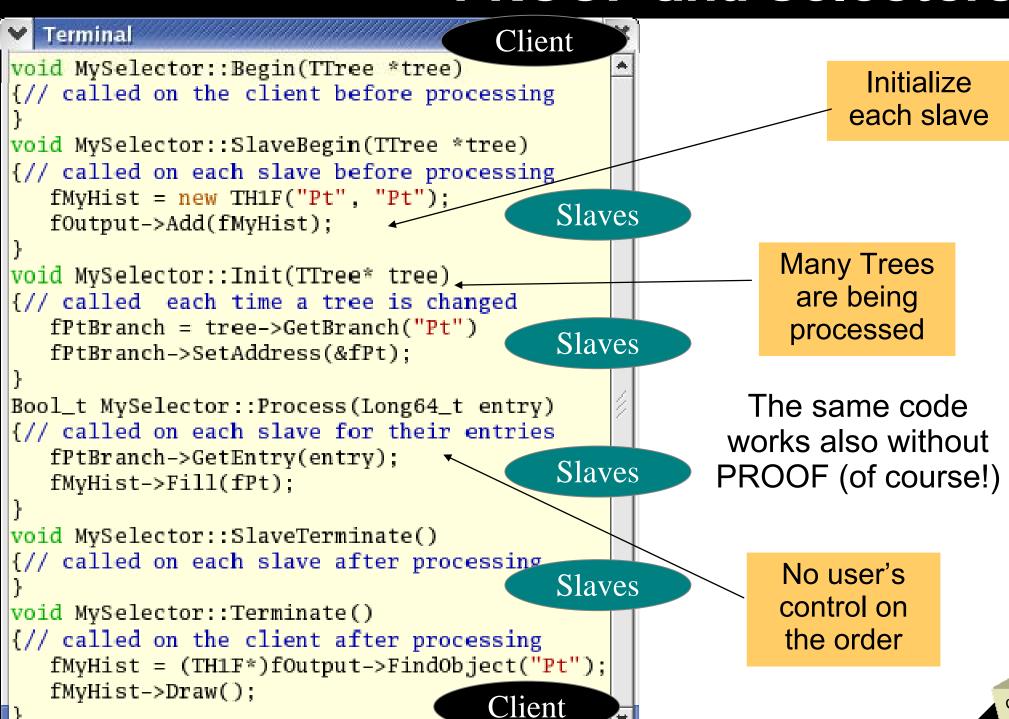

# **Selectors - summary**

- Skeletons generated from a tree
- Only methods need to be filled
- Simplify programs' structure

Can be used for parallel processing as well as for local

analysis

```
void MySelector::Begin(TTree *tree)
{// called on the client before processing
void MySelector::SlaveBegin(TTree *tree)
{// called on each slave before processing
  fMyHist = new TH1F("Pt", "Pt");
  fOutput->Add(fMyHist);
void MySelector::Init(TTree* tree)
{// called each time a tree is changed
  fPtBranch = tree->GetBranch("Pt")
  fPtBranch->SetAddress(&fPt);
Bool_t MySelector::Process(Long64_t entry)
{// called on each slave for their entries
  fPtBranch->GetEntry(entry);
  fMyHist->Fill(fPt);
void MySelector::SlaveTerminate()
{// called on each slave after processing
void MySelector::Terminate()
{// called on the client after processing
  fMvHist = (TH1F*)fOutput->FindObject("Pt");
  fMvHist->Draw();
```

10

### **The Session Viewer**

- Allows full on-click control on everything
  - define a new session, choose a predefined one submit a query, execute a command query editor
    - → execute macro to define a **TChain** or pick one up from the existing ones
  - → browse directories with selectors
    online monitoring of feedback histograms
    browse folders with results of query
    retrieve, delete, archive functionality
    start viewer for fast **TChain** browsing

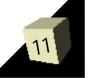

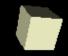

#### Session definition and connection

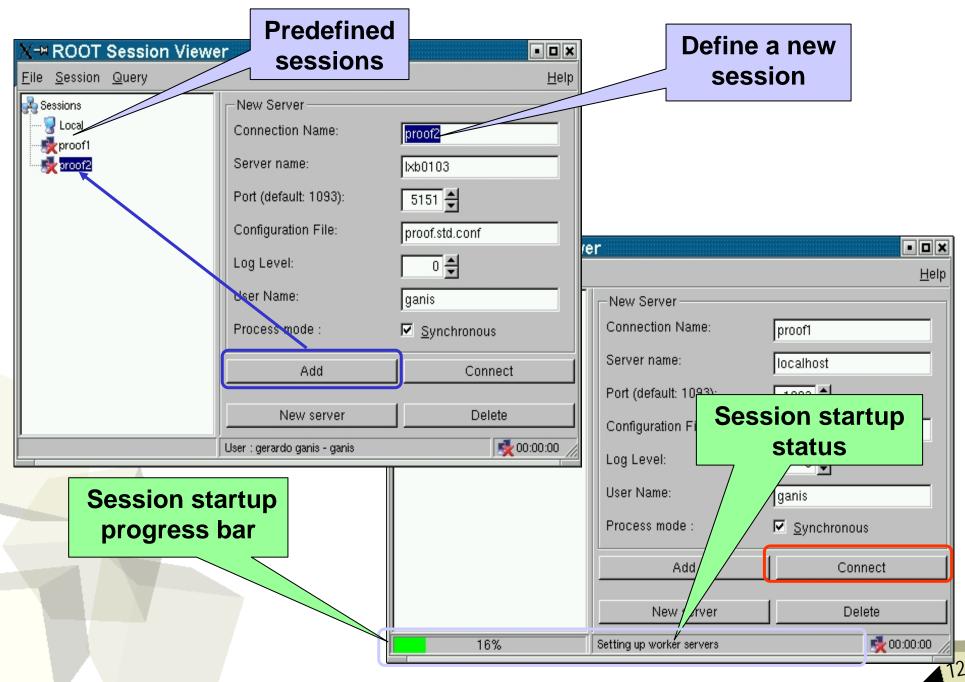

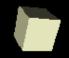

# **Query definition**

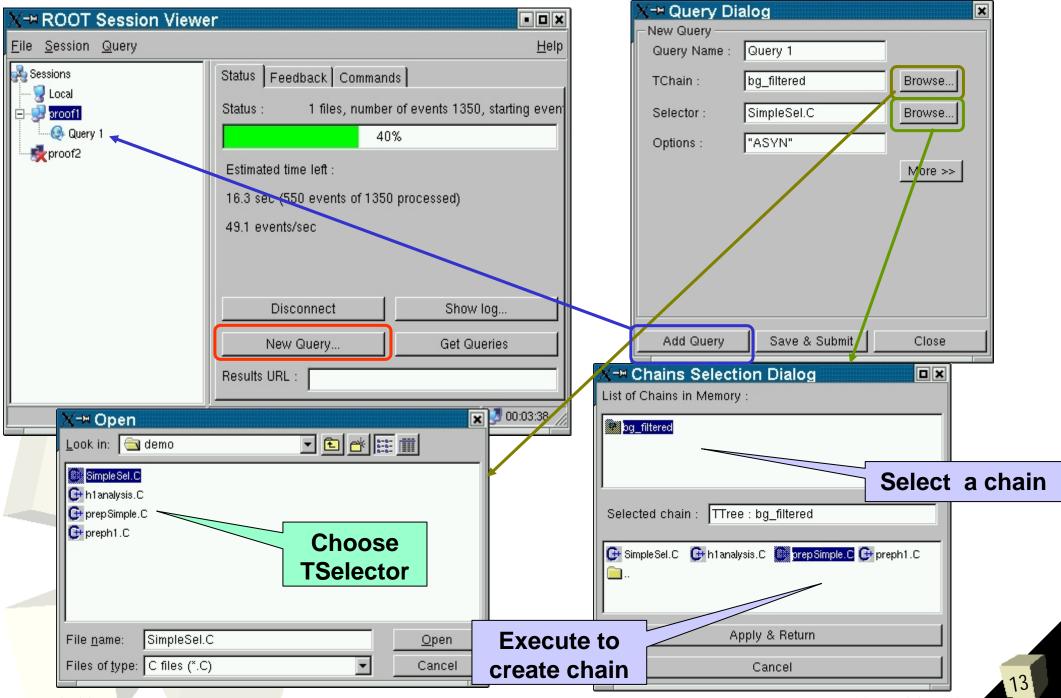

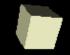

# **Query processing**

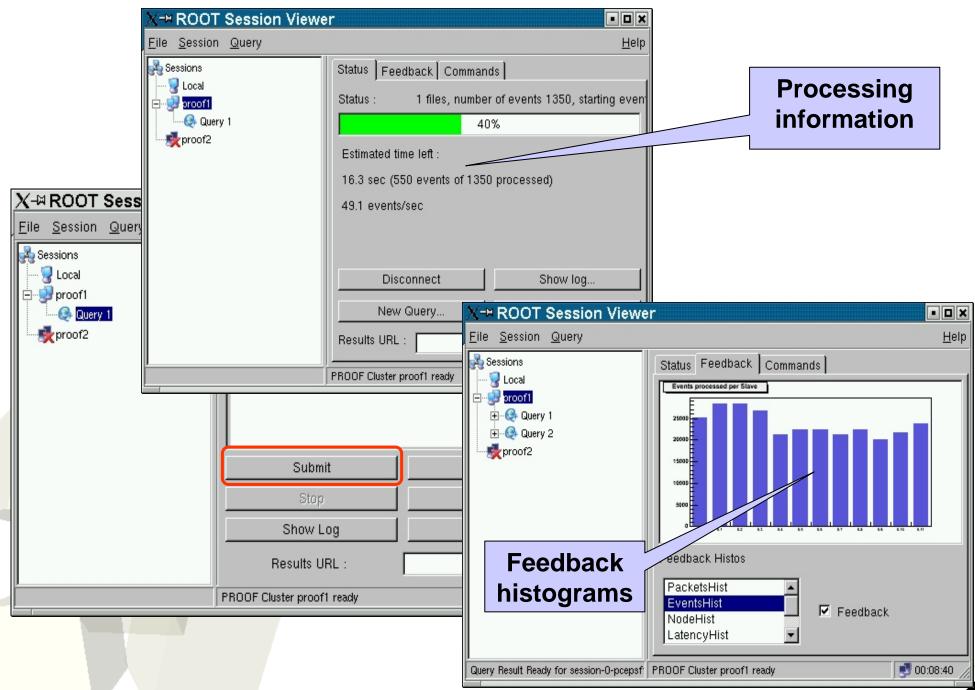

# Query browsing

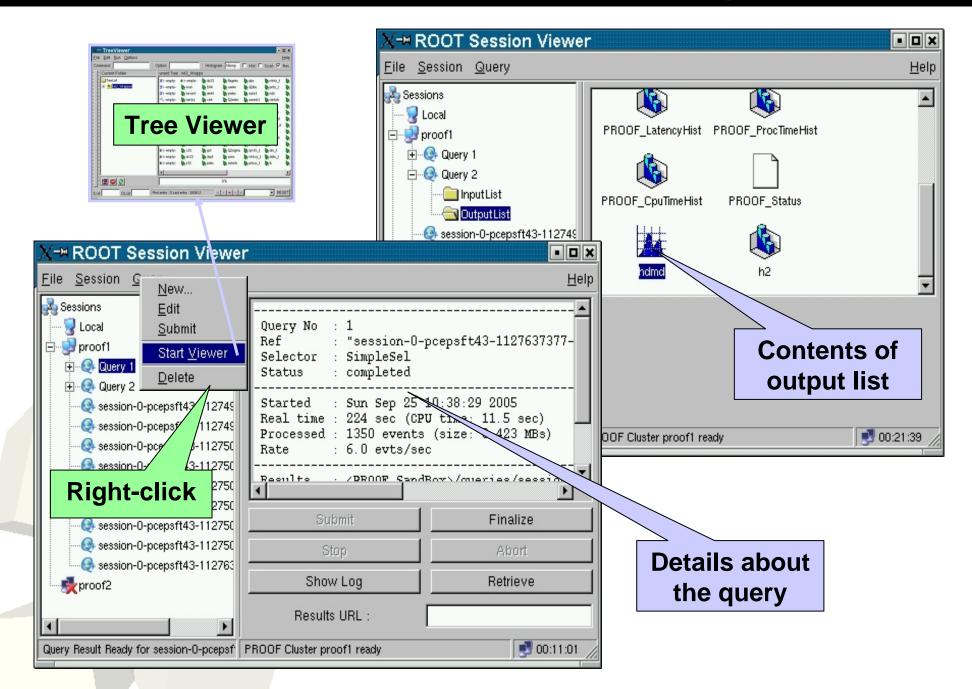

### **Command execution**

- ProcessLine functionality
  - interface to gProof->Exec("<ROOT directive>")
  - e.g., ls

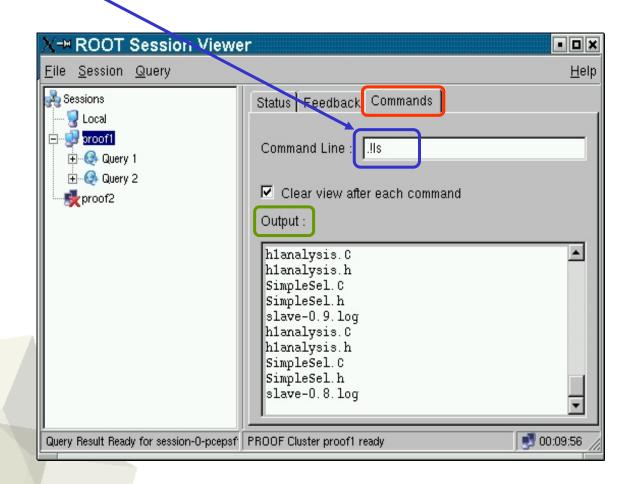

# Summary

PROOF uses the same analysis methods:

TreeViewer
Chain Draw

Chain.Draw()

Selectors

- But selectors have to be written carefully with distributed processing kept in mind SlaveBegin() and SlaveTerminate() Input List, Output List
- Session Viewer helps to organize Sessions (local and PROOF)
   Queries Results
- And monitor queries being processed

OT Workshop 2005